## Assets NOT Returned

Last Modified on 03/06/2022 2:35 pm EDT

## Assets NOT Returned Rentalpointv10

Lists all asset Tracked items with WH in date that has passed (i.e. NOT returned)

You can execute this query using Excel Query Builder in RentalPoint...

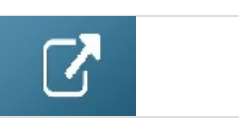

SELECT I.category [Category],

OA.Product\_code [Product Code],

A.ASSET\_CODE [Asset Barcode],

OA.Booking\_no [Booking Number],

B.showName [Showname],

b.rDate [WH In Date]

FROM tblOutAssets OA LEFT OUTER JOIN tblBookings B ON B.booking\_no = OA.Booking\_no

LEFT OUTER JOIN tblInvmas I ON I.product\_code = OA.Product\_code

LEFT OUTER JOIN tblAsset01 A ON A.PRODUCT COde = OA.Product code AND A.STOCK\_NUMBER = OA.Stock\_number

LEFT OUTER JOIN tblitemtran F ON B.booking\_no = F.booking\_no\_v32

WHERE B.rDate < GETDATE() AND OA.Stock\_number <> 65535

ORDER BY I.category, B.rDate

/\* Alternative query for Rentalpointv10 \*/

SELECT I.category [Category],

OA.Product\_code [Product Code],

A.ASSET\_CODE [Asset Barcode],

A.DESCRIPTION [Asset Description],

OA.Booking\_no [Booking Number],

B.showName [Showname],

b.dDate [WH Out Date],

b.rDate [WH In Date]

FROM tblOutAssets OA LEFT OUTER JOIN tblBookings B ON B.booking no = OA.Booking no

LEFT OUTER JOIN tblInvmas I ON I.product\_code = OA.Product\_code

LEFT OUTER JOIN tblAsset01 A ON A.PRODUCT COde = OA.Product code AND A.STOCK\_NUMBER = OA.Stock\_number

LEFT OUTER JOIN tblitemtran F ON B.booking\_no = F.booking\_no\_v32

WHERE B.rDate < GETDATE() AND OA.Stock\_number <> 65535

ORDER BY I.category, B.rDate

```
/* Use this query for Rentalpointv11 */
```

```
SELECT I.category [Category],
    OA.product code [Product Code],
    OA.qtycheckedout [Qty Out],
    OA.qtyreturned [Oty Ret],
    A.asset_code [Asset Barcode],
    A.description [Asset Description],
    OA.booking_no [Booking Number],
    B.showname [Showname],
    b.ddate [WH Out Date],
    b.rdate [WH In Date]
FROM tblassetran OA
    LEFT OUTER JOIN tblbookings B
            ON B.booking_no = OA.booking_no
    LEFT OUTER JOIN tblinvmas I
            ON I.product_code = OA.product_code
    LEFT OUTER JOIN tblasset01 A
            ON A.product_code = OA.product_code
              AND A.stock_number = OA.stock_number
    LEFT OUTER JOIN tblitemtran T
            ON T.booking no v32 = OA.booking no
              AND T.subrentallinkid = OA.itemtranid
WHERE B.rdate < Getdate()
    AND OA.stock_number <> 65535
    AND ( OA.qtycheckedout > OA.qtyreturned )
    AND T.trans type v41 \leq bORDER BY I.category,
      B.rdate
```